# **Base de données**

## I. Introduction générale

Base de données :

Une base de données est un ensemble structuré et organisé de données permettant le stockage de grandes quantités d'informations afin d'en faciliter l'exploitation (ajout, mise à jour, recherche de données).

Système de gestion de base de données (SGBD) :

La gestion et l'accès à une base de données sont assurés par un ensemble de programmes qui constituent *le système de gestion de base de données*. On distingue les SGBD classiques, les SGBD relationnels et les SGBD orienté objet.

Les SGBD relationnels :

Un SGBD relationnel organise les données sous forme des tableaux (Tables) à deux dimensions (ligne et colonnes), il permet :

#### *Ajout de données*

Un SGBD doit permettre l'ajout de données. Pour cela, il est tout d'abord nécessaire de pouvoir décrire les données avec un langage de description de données (LDD). Une fois les données décrites, on peut ajouter des valeurs qui correspondent à la description qu'on a faite par le biais d'un langage de manipulation de données (LMD).

*Mise à jour des données*

Les données doivent être modifiables. On doit pouvoir changer la définition des données et les valeurs des données grâce au *LDD* et *LMD* respectivement.

*Recherche des données*

La recherche des données est un point crucial. Il faut que le SGBD puisse restituer les données rapidement.

**Marzouki. F** *Page 1 sur 13*

## II. Concepts de base

Modèle relationnel:

Le modèle relationnel est un modèle mathématique qui définit des relations entre les données et des opérations sur les relations, ce modèle est à l'origine des bases de données relationnelles.

Le modèle relationnel présente également de nombreux avantages dus au fait qu'il soit basé sur la théorie des ensembles : Langage de manipulation des données ensemblistes grâce à l'algèbre relationnelle et grâce à des langages qui permettent de spécifier ce que l'on souhaite obtenir sans dire comment l'obtenir. Le SGBD est responsable de la politique d'exécution des requêtes.

#### Schéma d'une table:

Soit une table ELEVE composée de colonnes, appelées attributs ou champs et de lignes, appelées enregistrements ou n-uplets.

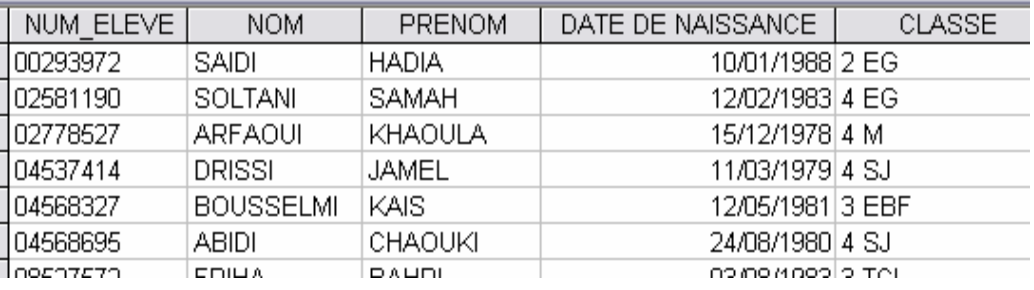

Les champs de la tables ELEVE sont : NUM\_ELEVE, NOM, PRENOM, DATE DE NAISSANCE, CLASSE.

Le champ NUM\_ELEVE représente l'identifiant unique des enregistrements de la table, on l'appelle *clé primaire*. La clé primaire identifie de manière unique chaque enregistrement de la table. Le champ auquel on applique une clé acquière les propriétés suivantes :

- les doublons (deux informations identiques ou plus) sont désormais interdits par le système.
- la présence de la clé interdit la présence d'un champ vide dans un enregistrement.
- le champ auquel on applique une clé est automatiquement trié par ordre croissant.

Le schéma de la table ELEVE est donné par l'ensemble de ses attributs (champs):

ELEVE (NUM\_ELEVE, NOM, PRENOM, DATE DE NAISSANCE, CLASSE)

La clé primaire dans le schéma d'une table doit être soulignée.

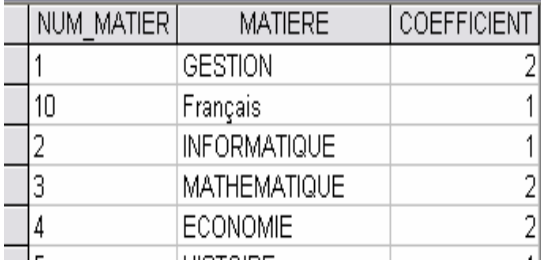

## Donner le schéma de chacune de ces deux tables :

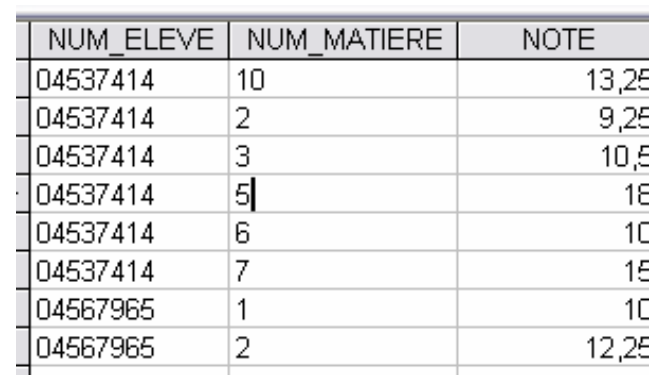

Schéma d'une base de données:

En déduire le schéma de la base de données :

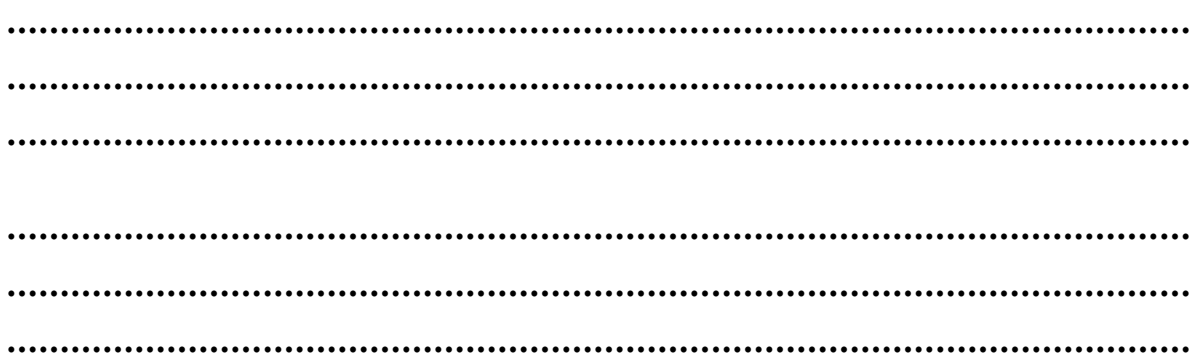

Page 3 sur 13

## III. Création d'une base de donnée

#### 1. Les composants d'une base de données:

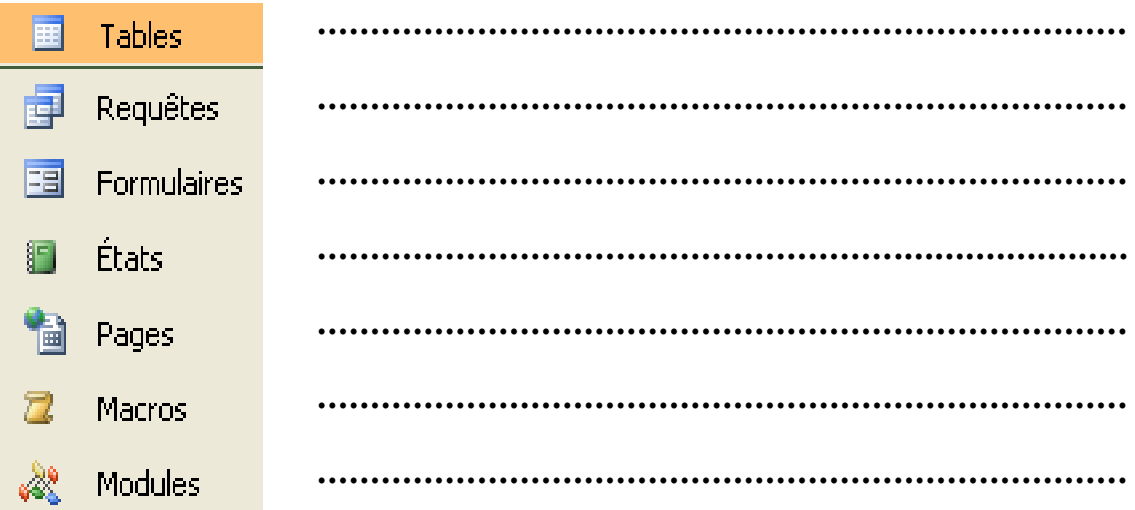

- 2. Les tables :
	- *a) Définition:*

Une table est l'espace de stockage des informations relatives à un sujet spécifique, une table ressemble à une feuille de calcul qui contient des enregistrements sous forme des lignes et des champs sous forme des colonnes.

*b) Les champs:*

Une table est composée par des champs (attributs), les champs déterminent le domaine, le format et d'autres propriétés des données à stocker dans une table. Par exemple, le champ NUM\_ELEVE dans la table ELEVE admet un type de données, une taille (nombre de caractères) et d'autres propriétés, …

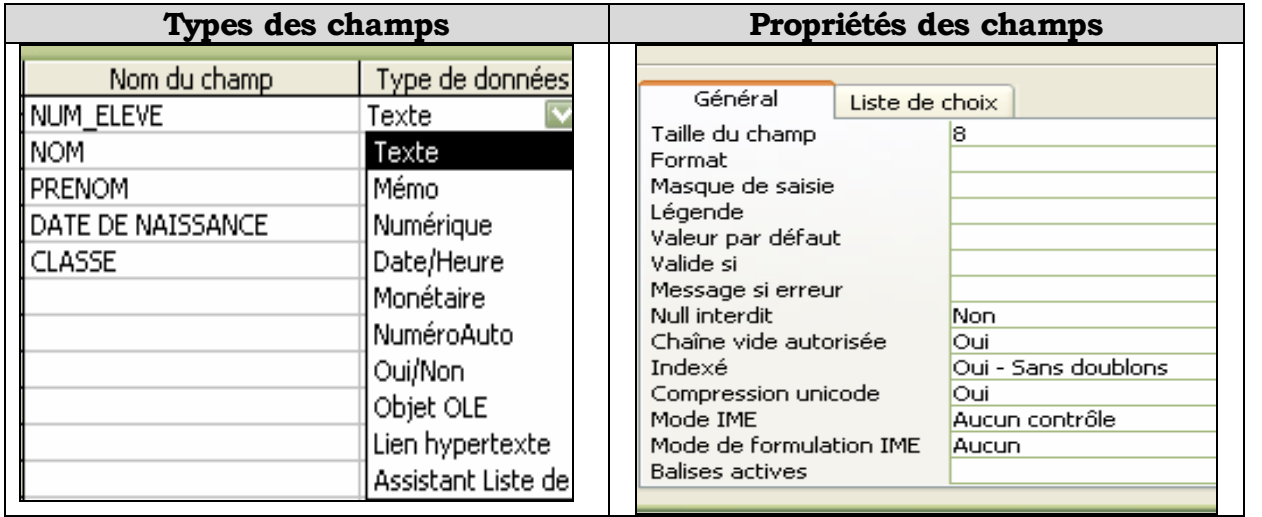

#### *c) Les clés primaires:*

Dans une table, il est important que chaque enregistrement soit identifier d'une façon unique parmi les autres; pour cela, chaque enregistrement doit disposer d'un identifiant unique appelé clé primaire. C'est-à-dire un champ ou plusieurs champs soient uniques.

Dans la table ELEVE, la clé primaire est NUM\_ELEVE, c'est-à-dire que chaque élève est repéré par son numéro.

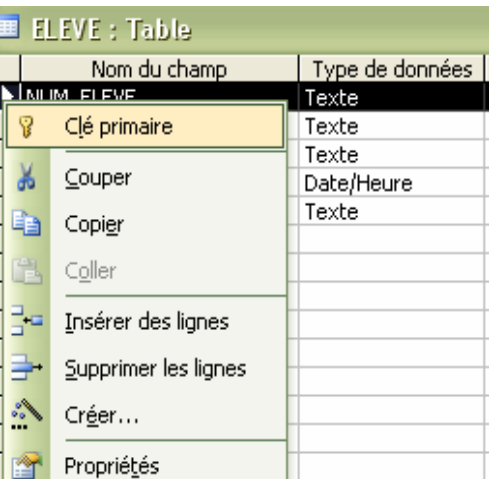

………………………………………………………………………………………………….. .…………………………………………………………………………………………………. ………………………… …………………………………………………………………………………………………..

*d) Création d'une table:*

Dans la fenêtre base de données, cliquer deux fois sur …………………………...

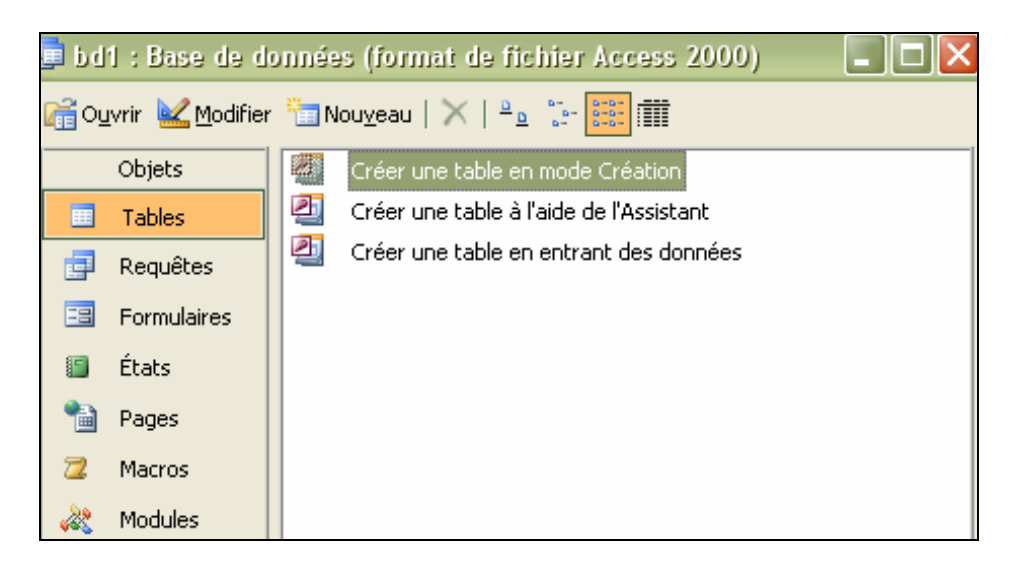

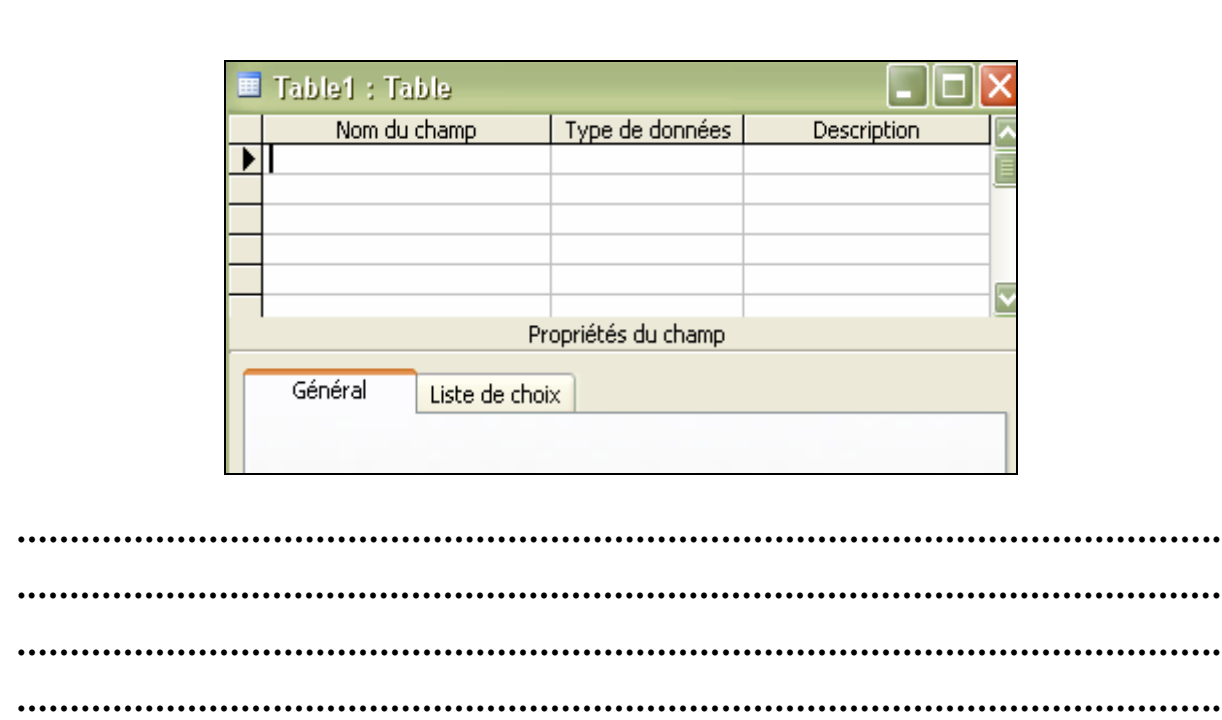

#### 3. Les relations:

Une relation est un lien (liaison) entre deux tables d'une base de données à l'aide de deux champs en commun à ces deux tables. Ces deux champs sont dits associés.

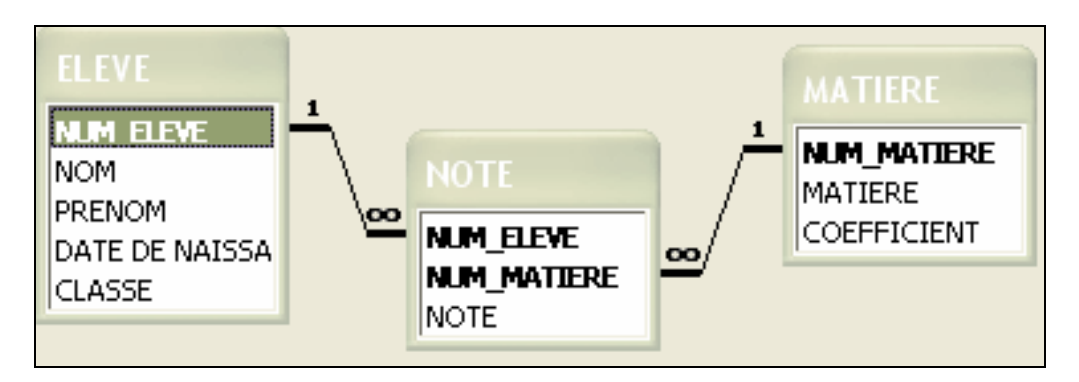

## *a. Différents types de relations:*

*Relation un à un (1-1):* Dans ce type de relation, chaque enregistrement de la première table ne peut correspondre qu'à un seul enregistrement de la deuxième table, et inversement chaque enregistrement de la deuxième table ne peut correspondre qu'à un seul enregistrement de la première table.

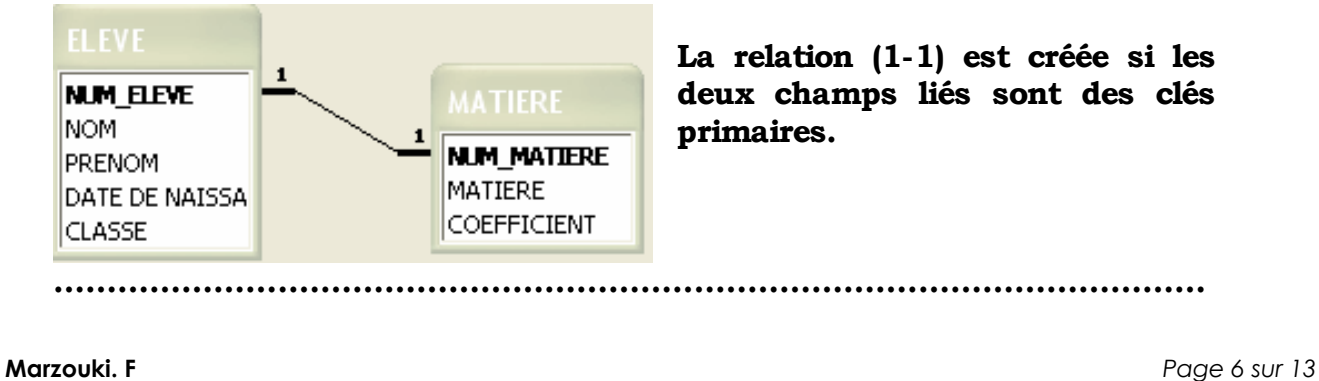

*Relation un à plusieurs (1-N):* Dans ce type de relation, chaque enregistrement de la première table contenant la clé primaire peut être associé à plusieurs enregistrements de la deuxième table, mais chaque enregistrement de deuxième table n'est associé qu'à un seul enregistrement de la première table.

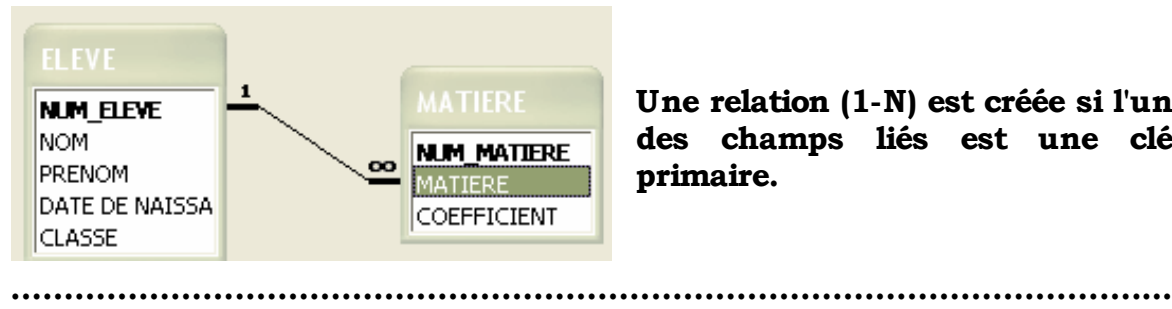

Une relation (1-N) est créée si l'un des champs liés est une clé primaire.

*Relation plusieurs à plusieurs (N-N):* Dans ce type de relation, un enregistrement de la première table peut être mis en correspondance avec plusieurs enregistrement de la deuxième table, et inversement un enregistrement de la deuxième table peut mis en correspondance avec plusieurs enregistrement de la première table.

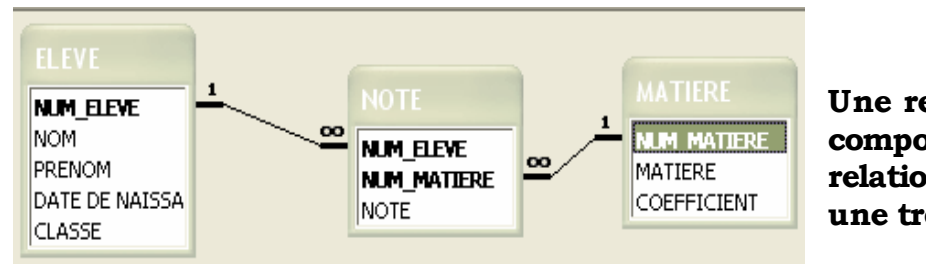

Une relation (N-N) est composée de deux relations (1-N) avec une troisième table.

…………………………………………………………………………………………………

…………………………………………………………………………………………………

*b. Ce qui est nécessaire pour faire une relation:*

………………………………………………………………………………………………..… ………………………………………………………………………………………………..… ………………………………………………………………………………………………..… ………………………………………………………………………………………………..… …………………………………………………………………………………………………..

## *c. Création d'une relation:*

**Marzouki. F** *Page 7 sur 13* ………………………………………………………………………………………………..… ………………………………………………………………………………………………..… ………………………………………………………………………………………………..… ………………………………………………………………………………………………..… …………………………………………………………………………………………………..

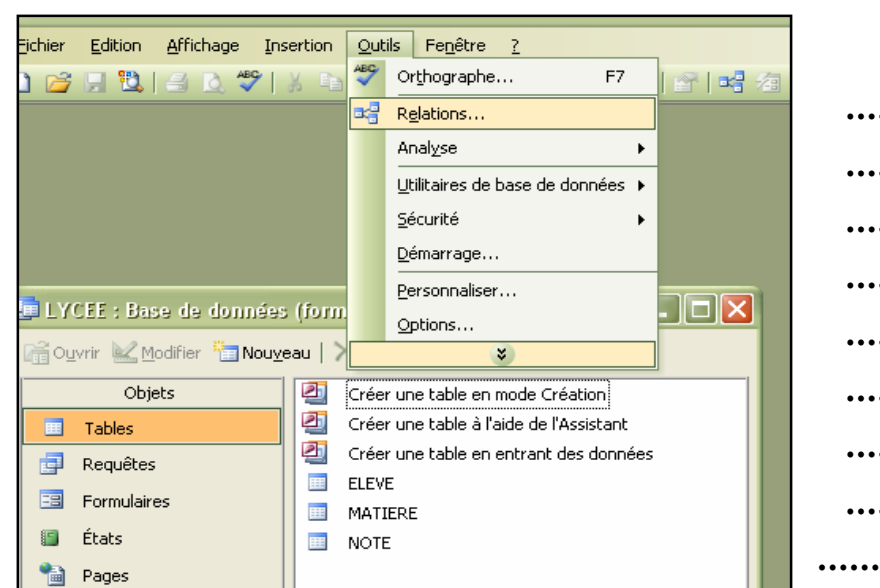

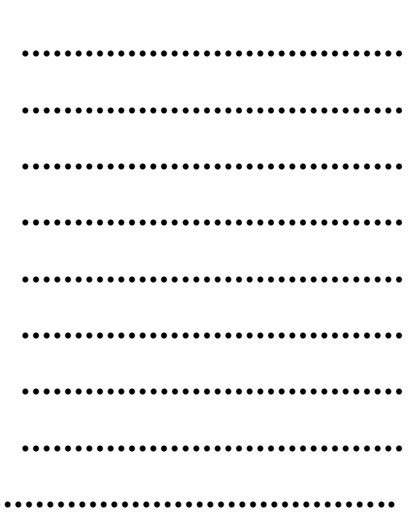

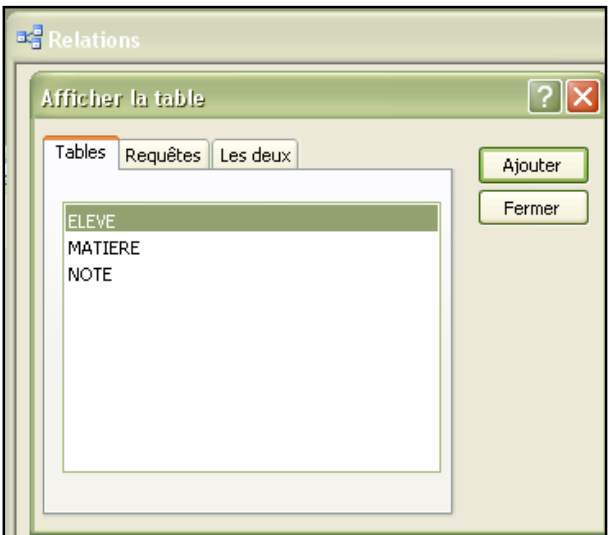

. . . . . . .  $\ddot{\phantom{a}}$  $\cdots$ 

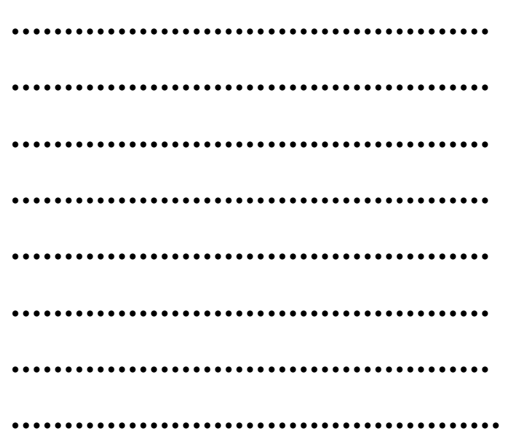

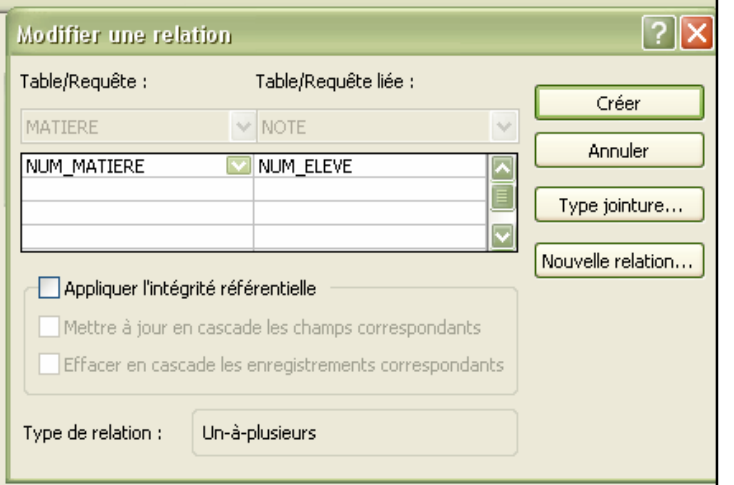

## **IV.** Création des requêtes

On se propose d'afficher la liste des élèves de la classe 4 EG:

...................... 

## 1. Les requêtes de sélection:

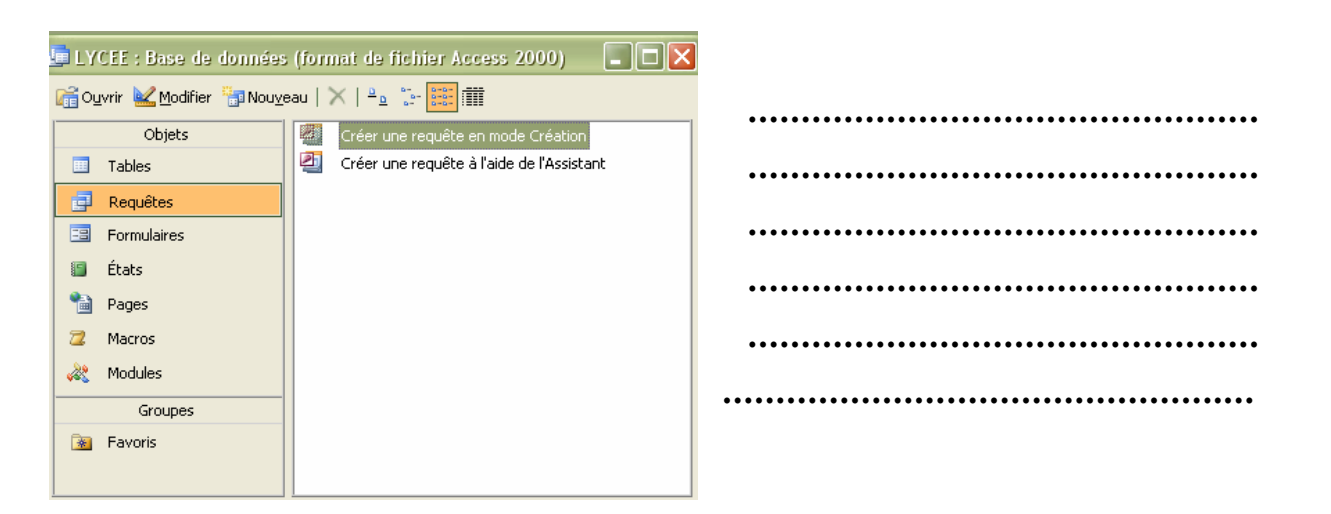

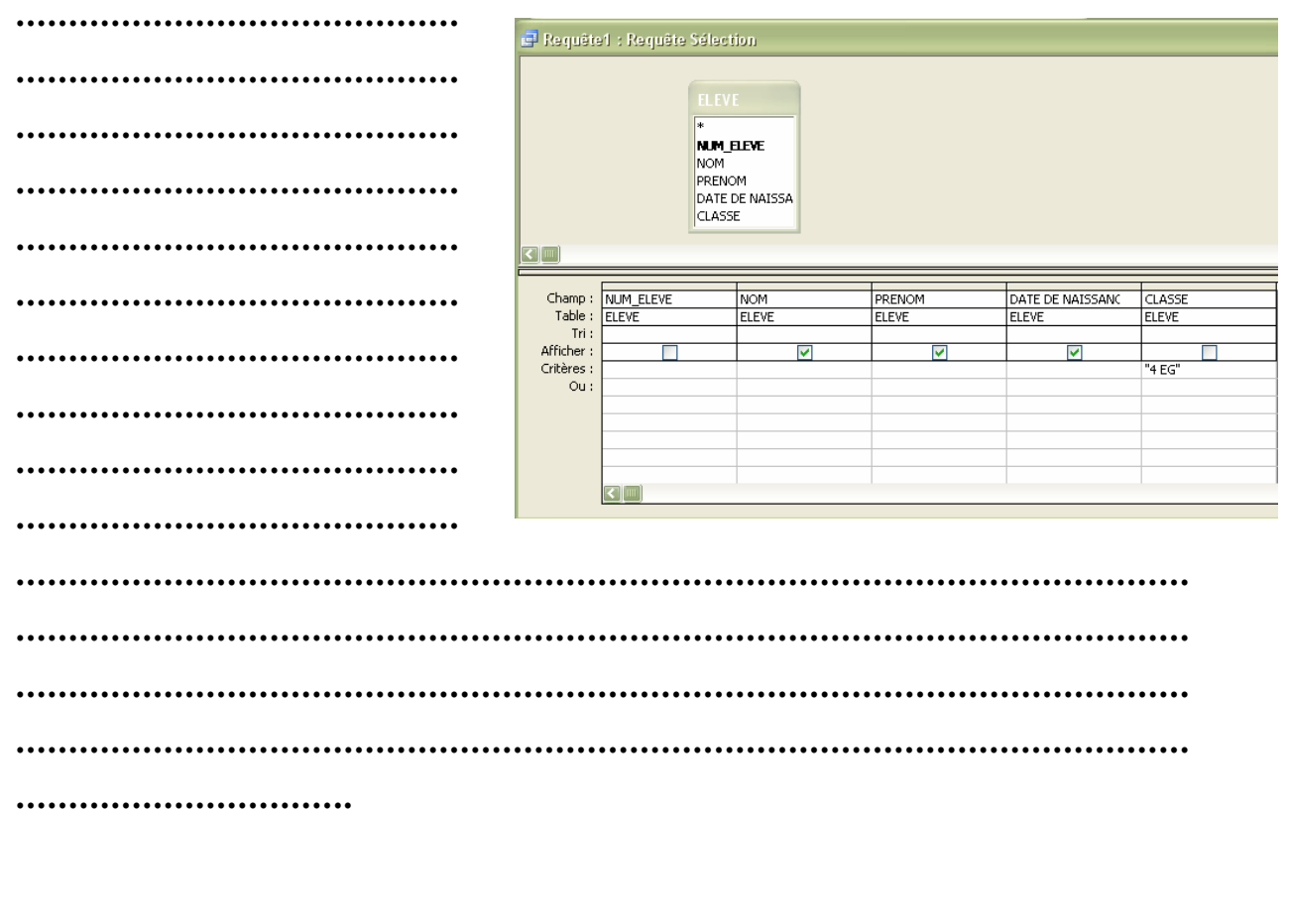

Les requêtes vont être utilisées pour obtenir des données contenues dans une ou plusieurs tables à partir d'une question (interrogation).

2. Les requêtes paramétrées:

On se propose de consulter la liste des élèves par classe; à chaque fois, on introduit à la requête la classe désirée:

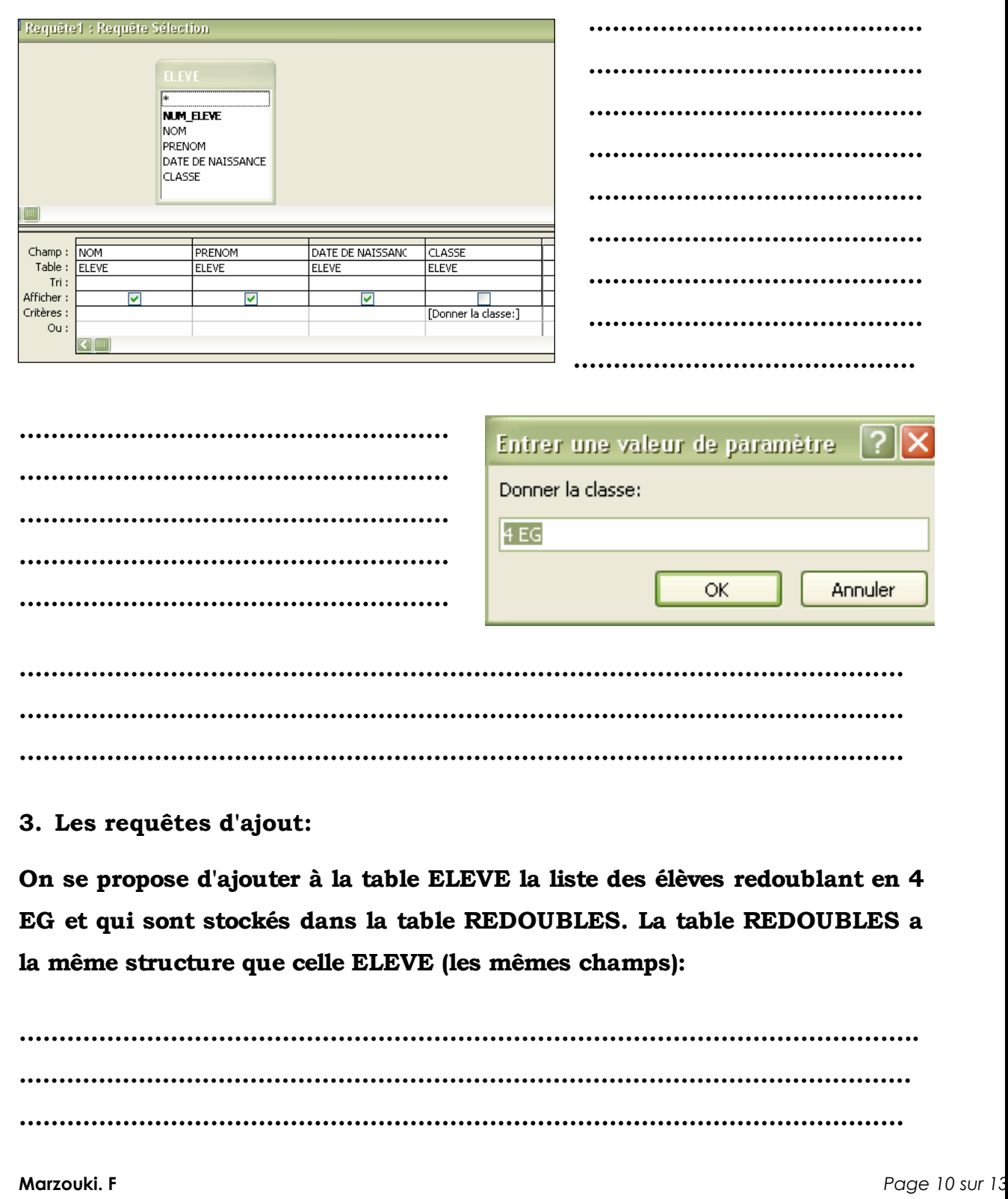

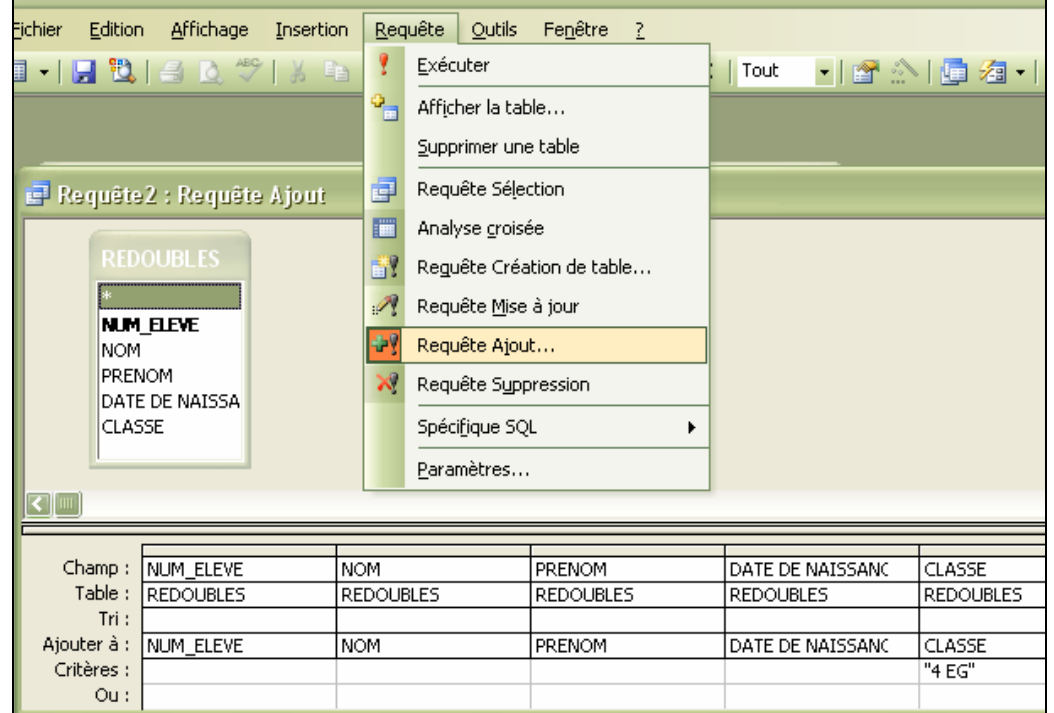

4. Les requêtes de mise à jour:

On se propose d'augmenter les notes des élèves de 2 points dans toutes les matières:

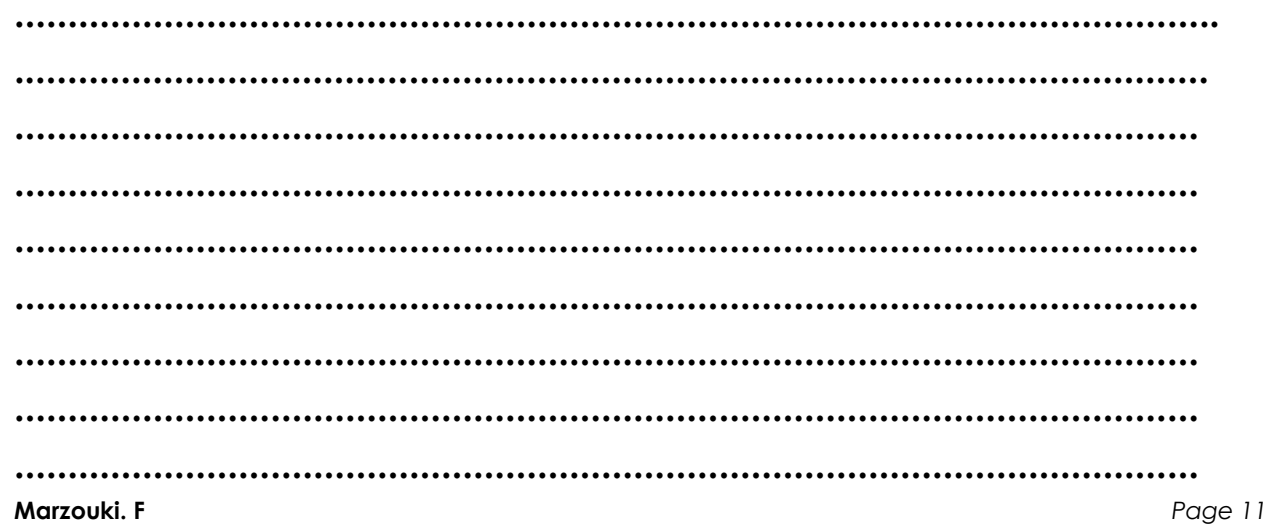

sur 1

 $\ddotsc$ 

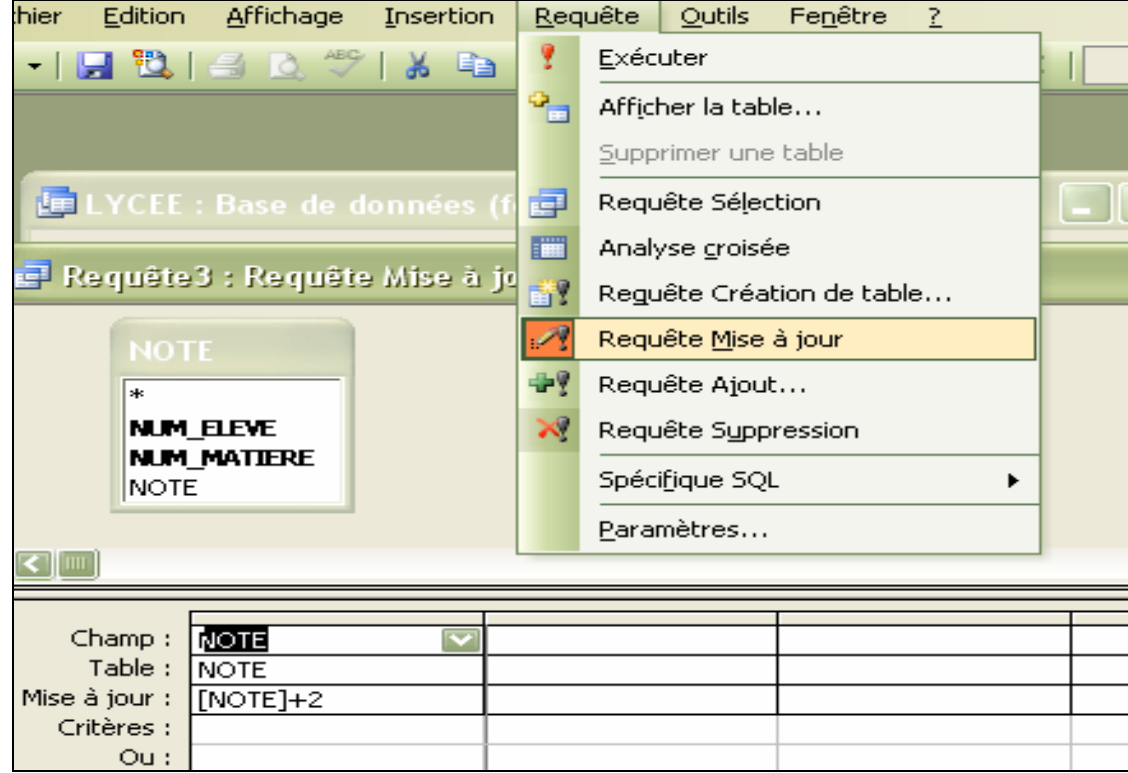

# 5. Exercice d'application:

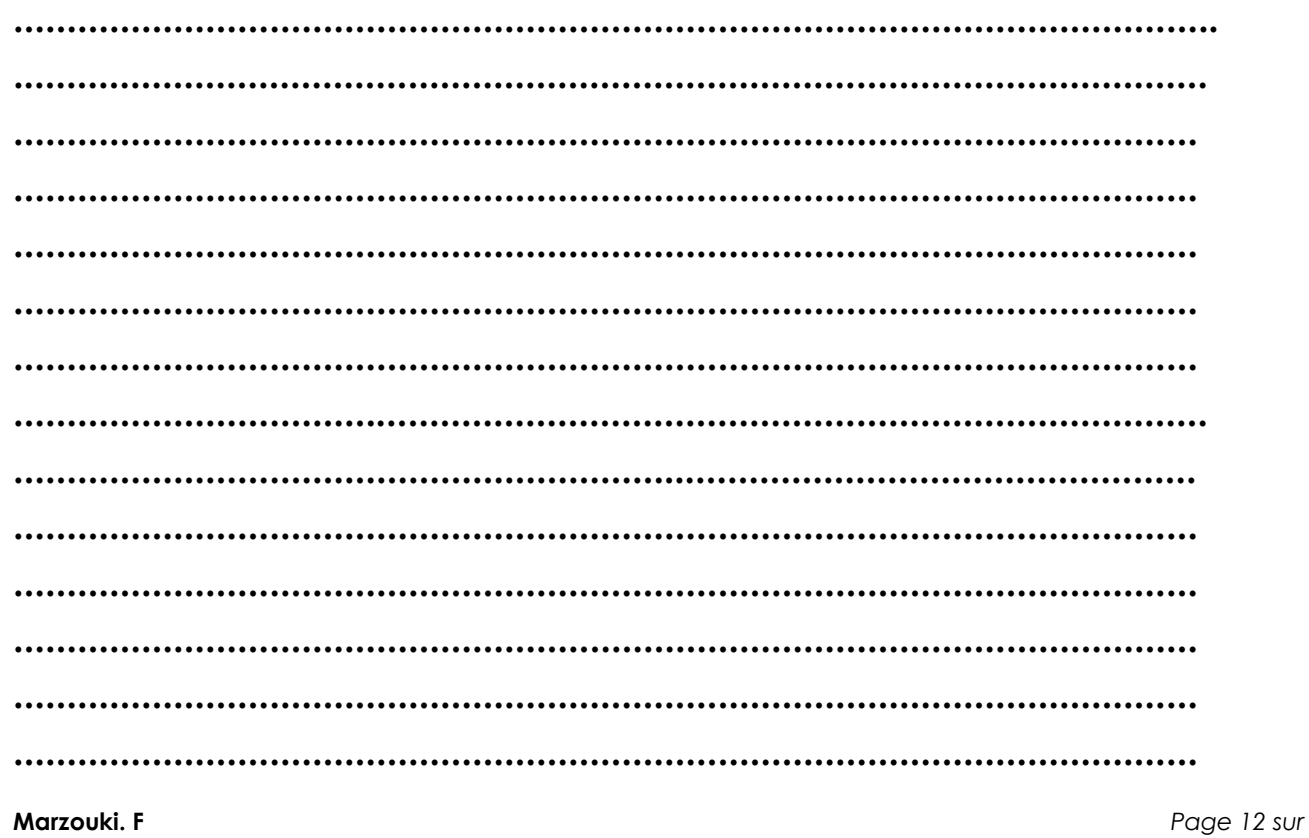

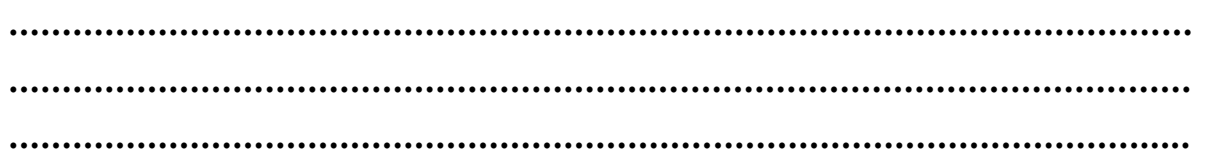

Page 13 sur 13